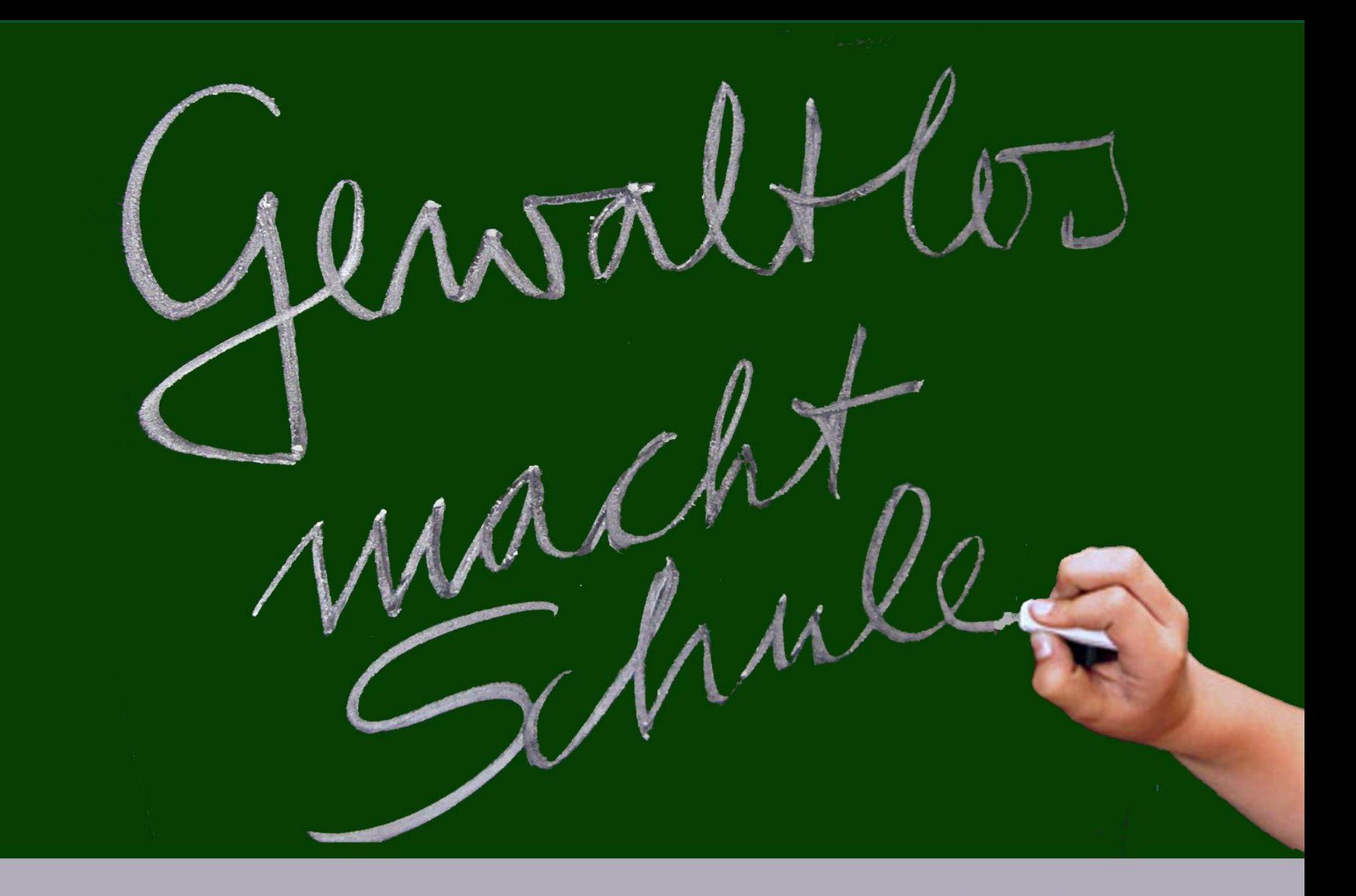

Sozialer Trainingskurs auf Grundlage des AUFWIND-Trainings für Mobbingopfer an allgemeinbildenden Schulen in der Stadt Erfurt.

### **"Gewaltlos macht Schule"**

#### Kontakt in Krisen e.V. Schulverweigererprojekt Cool/ 2. Chance

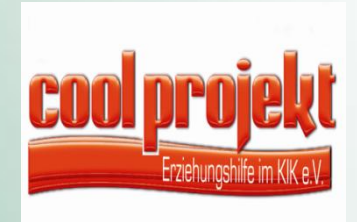

"Kinder- und Jugendhilfehaus Lebens(t)räume e.V."

PERSPEKTIV e.V

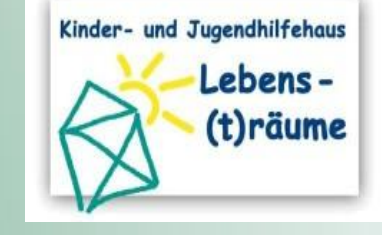

**PERSPEKT** 

#### **"Gewaltlos macht Schule"**

- v Aggressionsschwellentraining "Cool-down"
- Projekttage zur Mobbing- und Gewaltprävention
- Projekttage bei aktivem Mobbing
- Fortbildungen für LehrerInnen und Fachkräfte der Sozialen Arbeit
- **Sozialkompetenztraing "Aufwind"**

#### **Die Idee**

- Wir wollen mit gewalttätigen Kindern und Jugendlichen bereits nach der ersten Gewalttat pädagogisch arbeiten.
- Wir wollen nicht warten bis sich gewalttätiges Verhalten "straffrei" etabliert hat.
- Wir wollen Schule in ihrem gesetzlich verankerten Erziehungsauftrag unterstützen.
- Wir wollen Täterkarrieren vermeiden.

#### **Unser Leitsatz**

# **Gewalttätiges** Verhalten darf nicht akzeptiert werden!

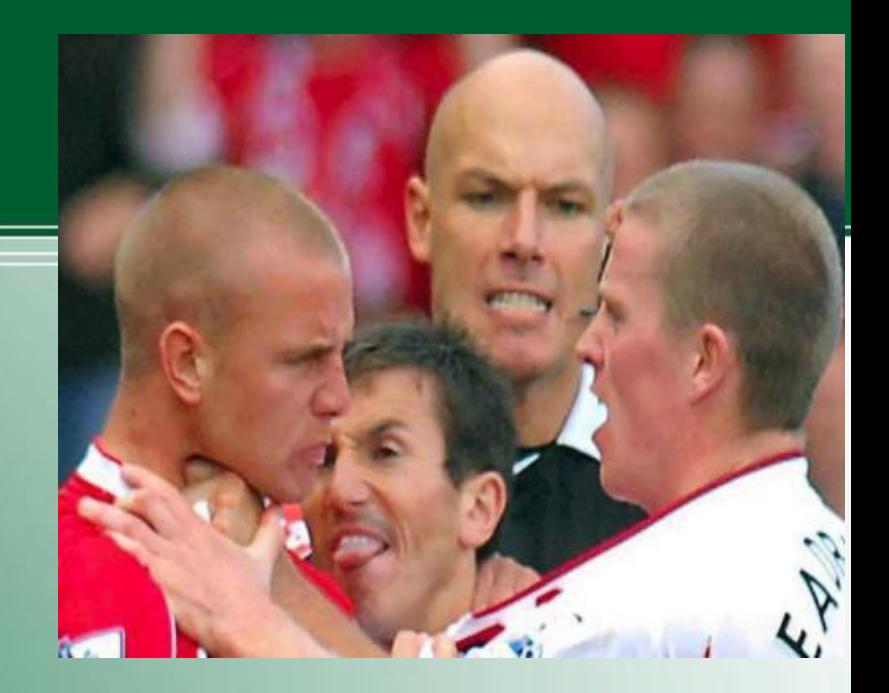

#### **Aggressionsschwellentraining "Cool down"**

Wir verankern seit 2010 das Aggressionsschwellentraining für gewalttätige Kinder und Jugendliche an Erfurter Regelschulen und Förderzentren.

## **Grundlagen des "Cool down" Trainings**

Die unter Kindern und Jugendlichen bestehende Hypothese " Gewalt macht unangreifbar und Friedfertigkeit macht verletzbar" wird im Sozialen Trainingskurs **"**Cool down**"** umgekehrt.

In speziellen Trainingsmodulen werden durch positive und negative Verstärker, sowie durch modellhaftes Vorleben, bestimme Verhaltensweisen an- bzw. abgewöhnt.

#### **Aggressionsschwellentraining "Cool down" TeilnehmerInnen 2011**

#### **TeilnehmerInnen**

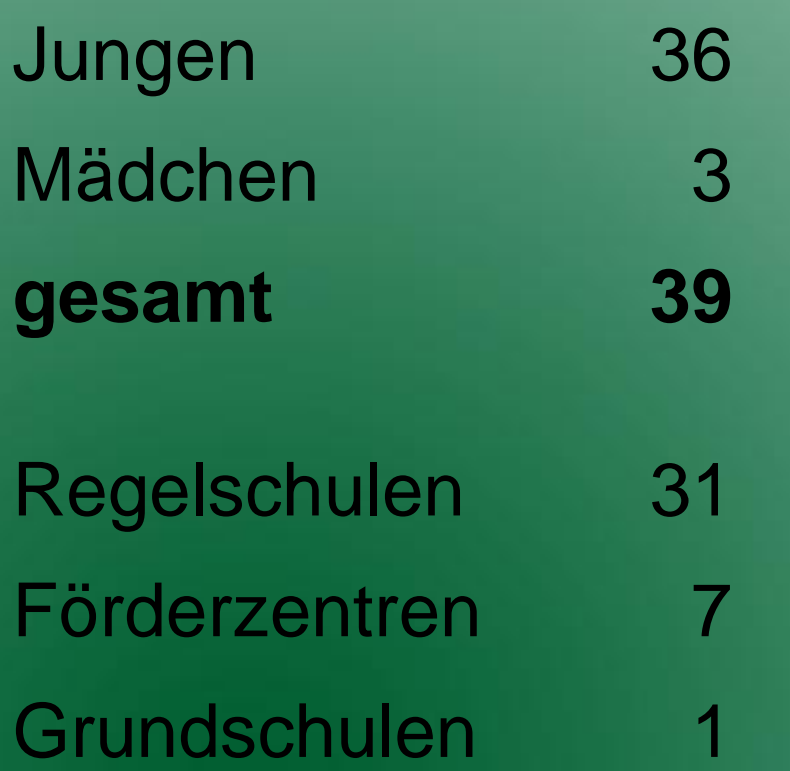

## **Grundlagen des Coolness- Trainings**

Dabei steht die Identifikation mit dem Antigewaltprinzip und eine anhaltende Gewaltfreiheit des Jugendlichen im **Mittelpunkt** 

# Die TäterInnen müssen sich mit den Befindlichkeiten **ihrer Opfer** auseinandersetzen.

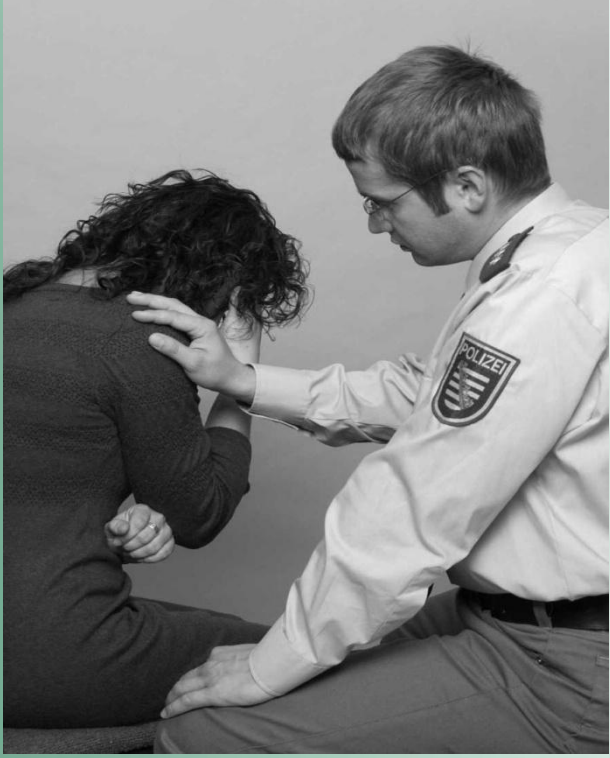

#### **Ablauf des Coolness- Trainings**

#### **Phase 1 Erstgespräch ca. 2 Stunden**

Einzelgespräche Täter und Erziehungsberechtigte Anamnese und Profiling Tatklärung

#### **Ablauf des Coolness- Trainings**

#### **Phase 2 Intensivtraining 24 Stunden**

- Beziehungsaufbau
- Motivationsphase- Erzeugen von Primärmotivation
- Gruppenfindung
- Inhaltliche Arbeit an der Tat/ mit den **TäterInnen**

#### **Ablauf des Coolness- Trainings**

#### **Phase 3 Verfestigungsphase 12 x 3 Stunden**

Konfrontative Elemente zur Verhaltensmodifikation **√Elternarbeit** Sozialraumintegration/ - Kooperation

#### **Inhalte des Coolness Trainings**

- Tatkonfrontation/ Tatrekonstruktion
- Rechtfertigungsstrategien brechen
- $\checkmark$  Kommunikationstraining
- Opferperspektive aufzeigen und
	- Opferempathie erzeugen
- √ Gewaltaufarbeitung "heißer Kreis"

#### **Inhalte des Coolness Trainings**

Deeskalationsstrategien erarbeiten Provokations- und Antiblamiertraining Aufzeigen von Konsequenzen der Gewalt

## **Wie kommen SchülerInnen in den Trainingskurs?**

- eine eindeutige Gewalttat liegt vor (zeitnah),
- Ein idealtypischer Handlungsablauf ist mit dem Staatlichen Schulamt Erfurt entwickelt worden (Beteiligung von BeratungslehrerInnen, MSD und SchulsozialarbeiterInnen) unter der Verantwortung des Schulleiters

# **Schulprojekttage**

Seit März 2011 Angebote zu Projekttagen:

- "Gemeinsam statt einsam"
	- (Anti- Mobbingprojekttage)
- "Du kannst entscheiden"
	- (Gewaltprävention)
- Diese Projekttagesind speziell auf die Bedürfnisse von 5.- 8. Klassen zugeschnitten.

#### Projekttage "gemeinsam statt **einsam!"**

- Ziel der Projekttage ist die Förderung und Stärkung des Klassenzusammenhaltes.
- In Inszenierungen und Rollenspielen und deren angeleiteten Reflektionen sammeln die SchülerInnen in Kleingruppen Erfahrungen im Bereich der Selbst- und Fremdwahrnehmung, Ausgrenzung und Opferperspektive.
- Des Weiteren werden den SchülerInnen die Folgen von Mobbing sowie die rechtlichen Konsequenzen aufgezeigt.

#### Projekttage "gemeinsam statt **einsam!"**

- Die SchülerInnen werden sensibel an Inhalte herangeführt, die ihre sozialen Kompetenzen fördern.
- Dabei können die SchülerInnen zum Thema Kooperation gemeinsam neue, prosoziale Handlungsmuster erlernen und diese auf ihre Anwendbarkeit überprüfen und verfestigen.

# "Aufwind Training"

oder:

"Wege aus der Opferrolle"

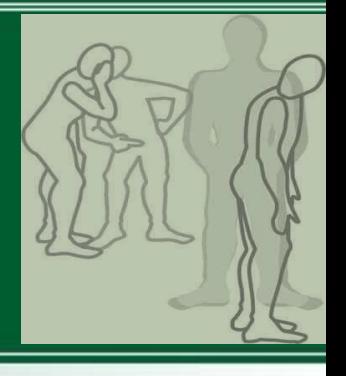

Laut Weltgesundheitsorganisation wird jedes elfte Kind zwischen 11 und 16 Jahren im Freistaat Thüringen Opfer dieser Gewaltform.

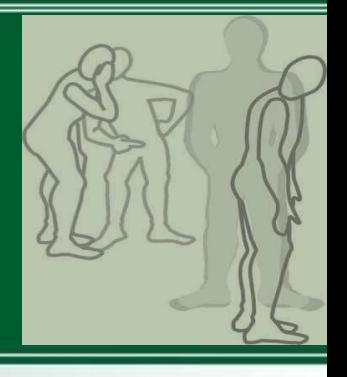

Diese direkten oder indirekten Angriffe beziehen sich auf das

- soziale Ansehen,
- sozialen Beziehungen,
- **Kommunikation der Opfer**

in Form von Gewaltandrohung und/ oder Gewaltanwendung durch die Handelnden.

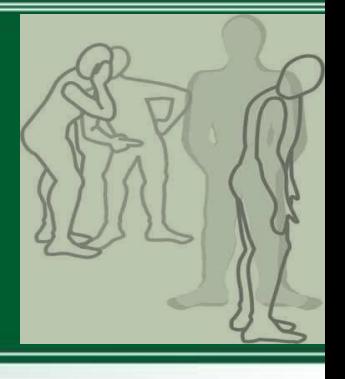

In Folge dieser wahrgenommenen Hilfs- und Machtlosigkeit entsteht Frustration. Die Reaktion darauf ist ängstliches Rückzugsverhalten oder verstärkte Aggressionsbereitschaft.

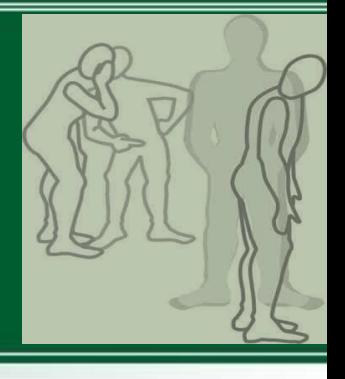

"Gewaltlos macht Schule" möchte deshalb einen weiteren Baustein zur Gewaltprävention anbieten. Dieser Baustein stellt neben dem Anti- Gewaltprogramm für gewalttätige Kinder und Jugendliche ein opferorientiertes Trainingsprogramm dar.

# **Ziel des Aufwind Training**

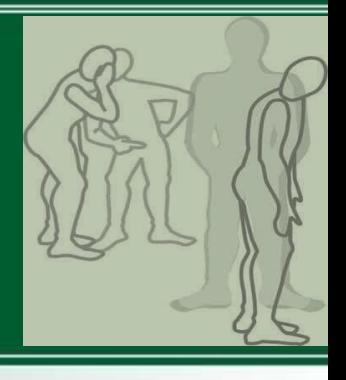

Diskriminierte und von Mobbing betroffene Kinder und Jugendliche erlernen im Aufwind **Training** 

- das ihnen zugefügte Leid verarbeiten,
- konfliktlösende,
- schützende und
- selbstfürsorgliche Verhaltensweisen

# **Inhalte des "Aufwind Trainings"**

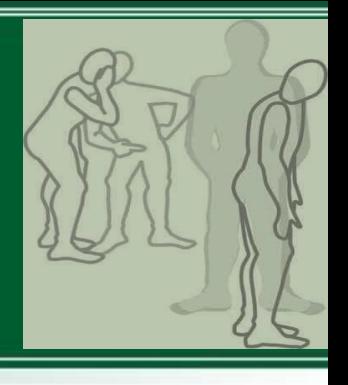

Im Trainingsprogramm, "Aufwind" wird vorrangig an folgenden Themen gearbeitet:

- Aufbau von Abwehrstrategien gegenüber Gewalt
- Wahrnehmung und Umgang mit eigenen Gefühlen
- Differenzierung und Veränderung der Selbstwahrnehmung
- an der Erkennung und Veränderung des Fremdbilds
- Ressourcenstabilisierung
- Erhöhung der Wertschätzung für sich selbst
- an der Zuschreibung neuer Lebensweltkonzepte

# **Methoden des Aufwind Trainings**

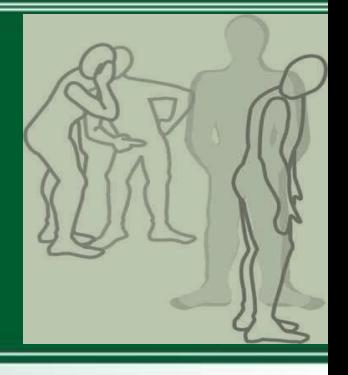

Zur Zielerreichung werden im "Aufwind" – Training spezielle

- mentale,
- verbale und

 handlungsorientierte Techniken trainiert.

# **Struktur des Aufwind Trainings**

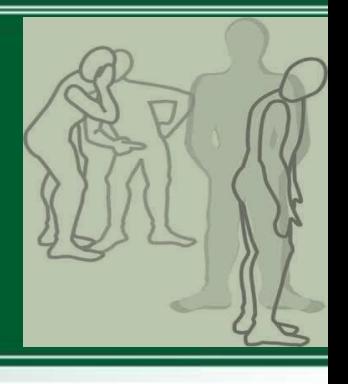

Das "Aufwind" Trainingsprogramm gliedert sich in folgende fünf Phasen:

 das individuelle Vorgespräch/ Anamnese ← Kennenlernen und Vertrauensbildung Gruppenanamnese Diagnostik und Selbstreflektion v Kompetenztrainingsphase

# **1. Vorgespräch**

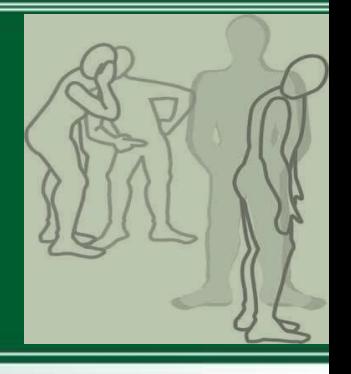

Methoden:

 Einzelanamnese, Vorstellung des Ablauf des Trainings und individuelle Zielformulierung

# **2. Kennenlern- und Vertrauensbildung**

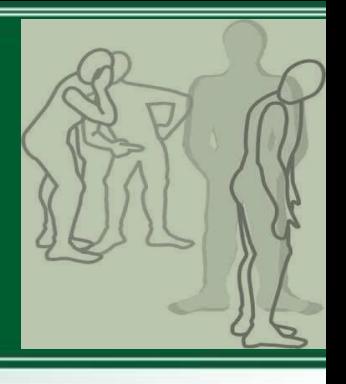

Ziel: Förderung und Stärkung der Gruppe um ein vertrauensvolle Basis herzustellen das Erlebte und die dabei aufkommenden Emotionen zulassen zu können.

#### **3. Gruppenanamnese**

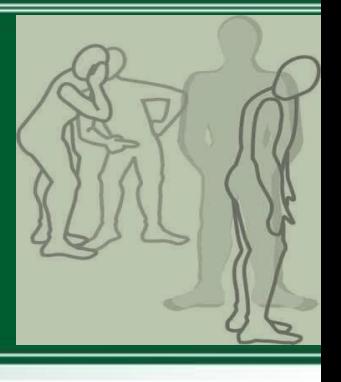

Ziel: Die Entwicklung einer anderen Perspektive auf sich selbst durch

- Erfahrungsaustausch zu erlebten Mobbingsituationen Aufzeigen der Täterperspektive
- Analyse und Stärkung der Fähigkeiten und Ressourcen

# **4. Diagnostik und Selbstreflektion**

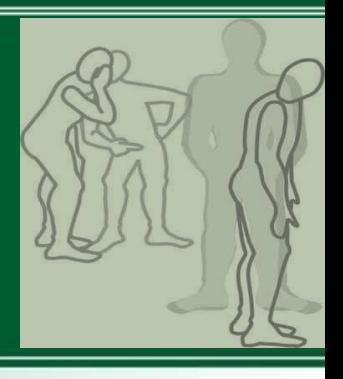

Ziel: Reflektion der Körpersprache und Kommunikation durch

- Analyse und Reflektion von Mobbingsituationen
- Analyse von Opferkomponenten

# **5. Kompetenztraining**

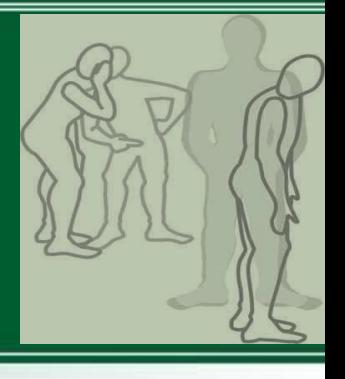

Ziel: Schutz vor zukünftigen verbalen und körperlichen Übergriffen durch:

- ▼ Körperspracheveränderung (Gang, Blickkontakt, Kommunikation)
- Wahrnehmung und Umgang mit eigenen Gefühlen
- Entwicklung von Handlungsstrategien in Konflikten
- Erkennen und Verdeutlichen der eigenen Grenzen
- Grundkenntnisse zur Selbstverteidigung

Weitere Bestandteile des Aufwind-Trainingsprogramms sind:

- Elternmodule
- LehrerInnenfortbildungen und sensibilisierungen
- Individuelle Sozialraumarbeit und **Integration**